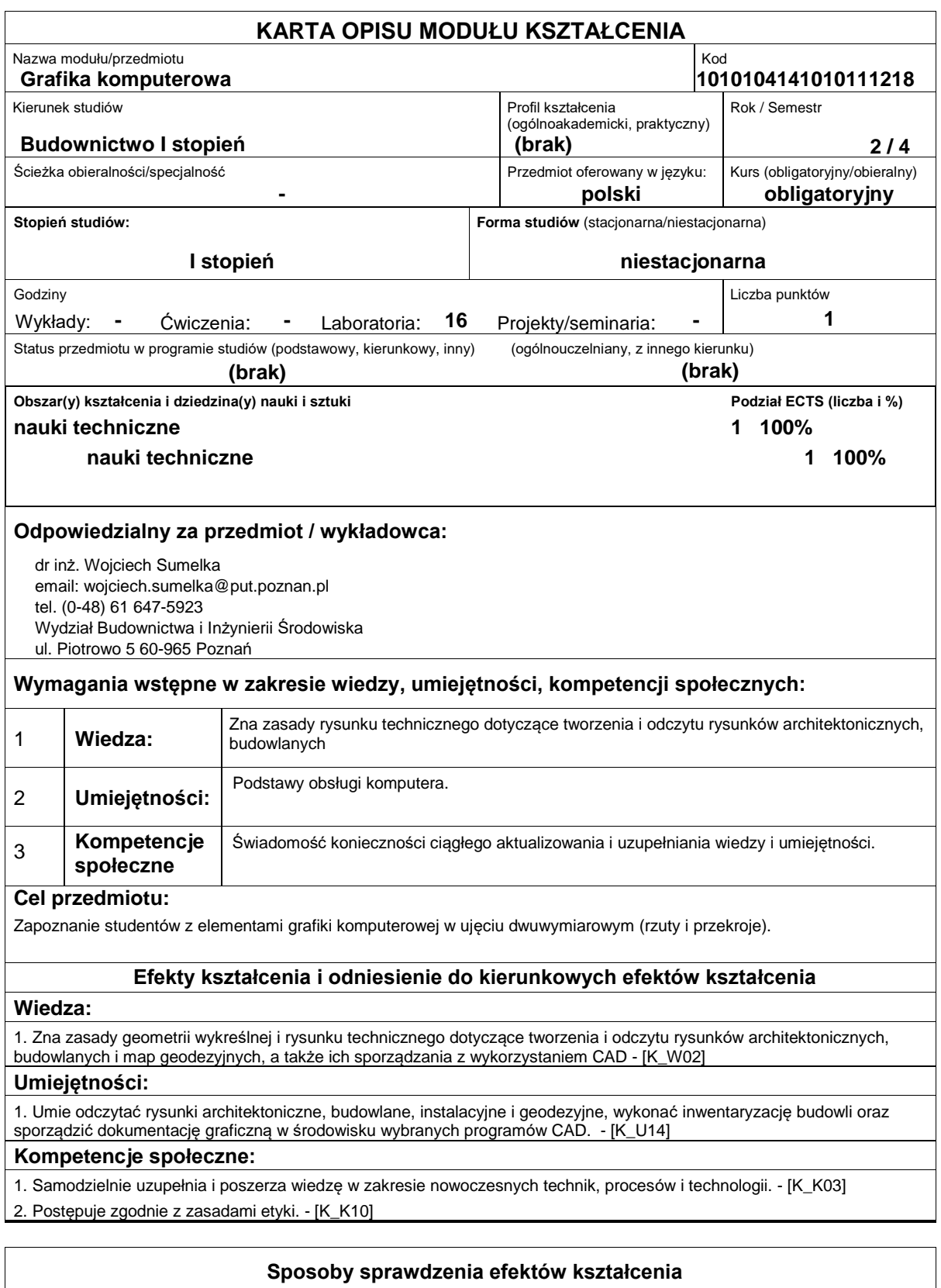

Zaliczenie odbywa się na zasadzie oceny samodzielnej pracy przy komputerze w środowisku programu AutoCad/QCad. Student ma za zadanie sporządzenie kilku prostych rysunków. W trakcie pracy niezbędne będzie wykazanie się znajomością i umiejętnością zastosowania w praktyce zdobytych podczas zajęć umiejętności pracy w środowisku programu AutoCad/QCad.

## **Treści programowe**

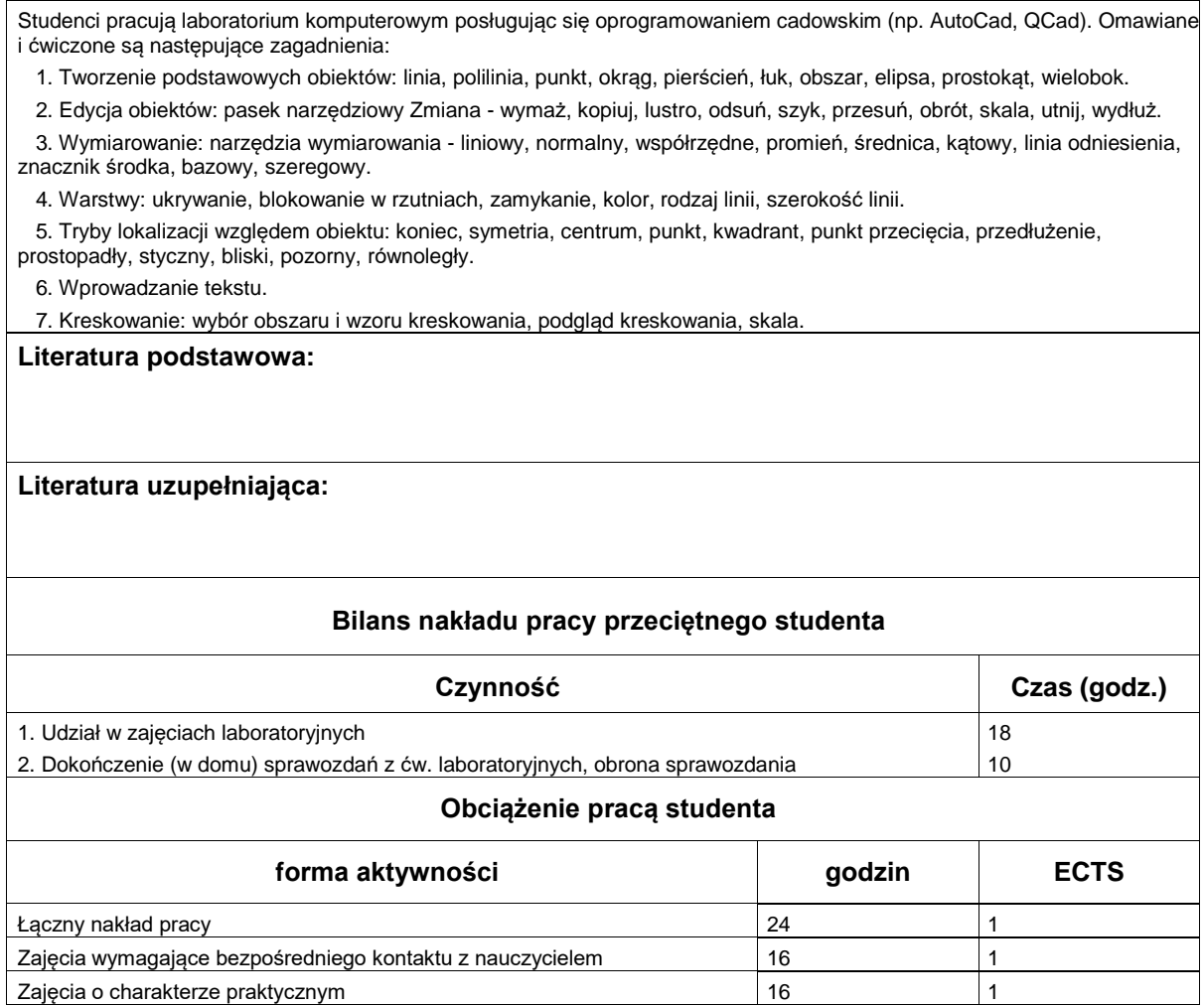